## ДОДАТОК А. ГРАФІЧНА ЧАСТИНА

Презентація до кваліфікаційної роботи з теми "Розробка рекомендаційної системи на базі нейронних мереж"

> Виконав: Макогон Ю.О. Керівник роботи: Руденко О.Г.

Харків 2021

# Актуальність проблеми

- За останні роки потік інформації, який щоденно виливається на людей, збільшився на декілька пунктів.
- Пошук корисної та потрібної інформації постав серйозною задачею.
- Компанії починають використовувати спеціальні алгоритми, що можуть підбирати контент персонально для кожного користувача.

# Постановка задачі

Створення онлайн-сервісу для оцінювання та обговорення кінофільмів, який використовує систему рекомендацій.

- Реєстрація та авторизація.
- Клієнтська частина у форматі SPA.
- Можливість оцінювання і коментування кінострічок.
- Алгоритм рекомендацій фільмів.

# Використовувані технології

## Сервер:

### K<sub>nie</sub>HT:

## Алгоритм рекомендацій:

- Django
- Python
- Django rest framework
- React.js
- Redux.js
- Immutable.js
- Redux-saga
- TensorFlow
- NumPy
- Pandas

# База даних

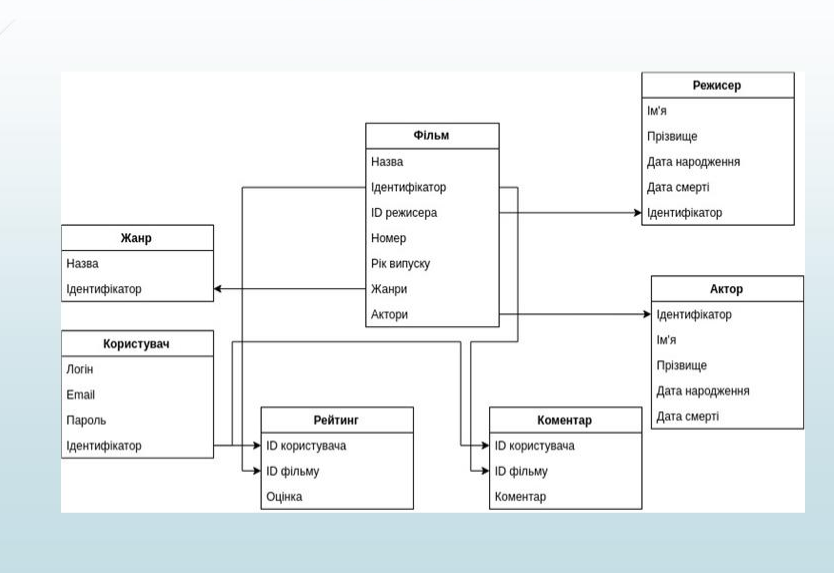

# Інтерфейс програми

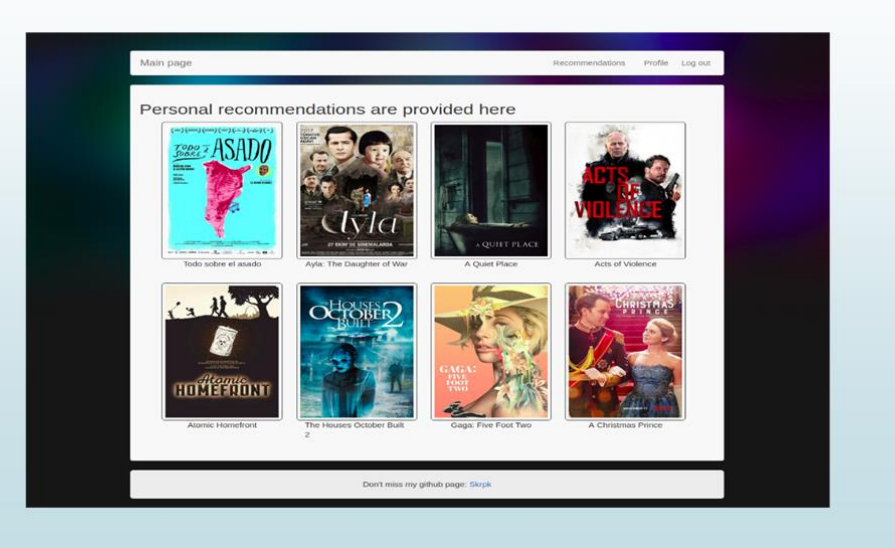

## Вікно користувача

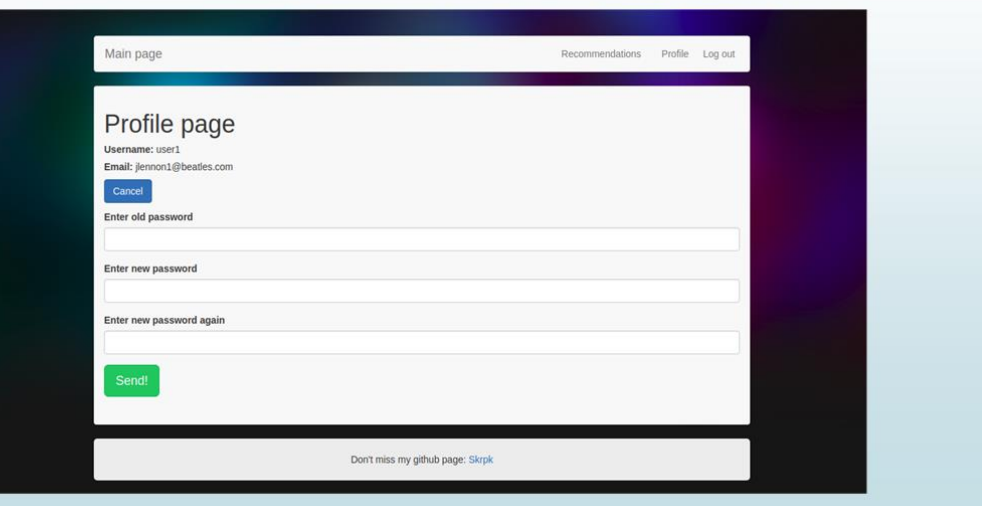

## Висновки

У даній роботі були вивчені основні методи і алгоритми рекомендаційної системи. На їх основі реалізований прототип веб-сайту для побудови профілю та вибору кінофільму.

В ході даної роботи були вирішені наступні завдання:

Досліджено способи и алгоритми рекомендаційних систем, їх недоліки та особливості;

- Досліджено особливості використання нейронних мереж;
- Розроблено алгоритм рекомендацій;
- Розроблено веб-сайт для використання алгоритму;
- Здобуто навики використання Django, Python, React.js, TensorFlow.

## Б.1 settings.py. Конфігурація серверу

```
INSTALLED_APPS = [
   'django.contrib.admin',
   'django.contrib.auth',
   'django.contrib.contenttypes',
   'django.contrib.sessions',
   'django.contrib.messages',
   'rest_framework.authtoken',
   'django.contrib.staticfiles',
   'api.apps.ApiConfig',
   'catalog.apps.CatalogConfig'
]
MIDDLEWARE = [
   'django.middleware.security.SecurityMiddleware',
   'django.contrib.sessions.middleware.SessionMiddleware',
   'django.middleware.common.CommonMiddleware',
   'django.middleware.csrf.CsrfViewMiddleware',
   'django.contrib.auth.middleware.AuthenticationMiddleware',
   'django.contrib.messages.middleware.MessageMiddleware',
   'django.middleware.clickjacking.XFrameOptionsMiddleware',
   'diploma.middleware.dev_cors_middleware'
]
DATABASES = { 'default': {
       'ENGINE': 'django.db.backends.postgresql_psycopg2',
       'NAME': 'kinoman',
       'USER': 'kinomanuser',
       'PASSWORD': 'avecezar1996',
       'HOST': 'localhost',
       'PORT': '',
   }
}
```
## Б.2 urls.py. Головний роутинг програми

```
urlpatterns = [
        path('admin/', admin.site.urls),
        path('api/', include('api.urls')),
     ] + static(settings. STATIC URL,
document root=settings. STATIC ROOT)
```

```
class Genre(models.Model):
        name = models.CharField(max_length=200, help_text="Enter a
film genre (e.g. Science Fiction, Drama etc.)")
       def str (self):
           return self.name
     class Film(models.Model):
        title = models.CharField(max_length=200)
        index=models.IntegerField(null=True)
       movie id = models. CharField (max length=8, unique=True,
primary_key=True)
        year = models.IntegerField(null=True)
        genres = models.ManyToManyField(Genre)
       def str (self):
            return self.title
       def get absolute url(self):
            return reverse('book-detail', 
args=[str(self.movie_id)])
     class Director(models.Model):
       first name = models.CharField(max length=100)
       last n = models. CharField (max length=100)
       date of birth = models.DateField(null=True, blank=True)
       date of death = models.DateField('Died', null=True,
blank=True)
       def get absolute url(self):
            return reverse('director-detail', args=[str(self.id)])
     class Rating(models.Model):
       user id = models. CharField (max length=16)
       movie id = models. CharField (max length=8)
        rating = models.DecimalField(decimal_places=2, 
max digits=4)
       rating timestamp = models. DateTimeField()
        type = models.CharField(max_length=8, default='explicit')
```
## Б.4 Контроллер для видачі рекомендацій

```
import pickle
     model = pickle.load(open("model.p", "rb"))
     class getRecommedations(generics.ListAPIView):
       serializer class = FilmPreviewSerializer
       permission classes = (permissions. IsAuthenticated,)
        def list(self, request, id):
           films count = Film.objects.count() films = Film.objects.all()
            recommended_films_indexes_array = model.predict(id, 
np.arange(films_count))
            result = 
Film.objects.filter(index__in=np.argsort(recommended_films_indexes
_array)[:8])
           serializer = self.get serializer(result, many=True)
```

```
 return Response(serializer.data)
 def get(self, request, *args, **kwargs):
    id = kwargs['id'].split(sep="=")[1]
     return self.list(request, id)
```
#### Б.5 Розробка алгоритму рекомендацій

```
import numpy as np
import pandas as pd
import tensorflow as tf
     ratings = list(Rating.objects.all()) films = list(Film.objects.all())
        users = list(User.objects.all())
        interactions_matrix = []
       # a = Rating.objects.filter(user_id=1, movie_id='0068646')
        # print(int(a[0].rating))
        for user in users:
           rating of user = [] for film in films:
               rating = Rating.objects.filter(user_id=user.id,
movie id=film.movie id)
                if rating:
                   rating of user.append(int(rating[0].rating))
                else:
                   rating of user.append(0)
           interactions matrix.append(rating of user)
       interactions matrix = coo matrix(interactions matrix)num input = len(films)num hidden 1 = 10num hidden 2 = 5X = tf.placeholder(tf.float64, [None, num input])weichts = {'encoder h1': tf.Variable(tf.random normal([num_input,
num hidden 1], dtype=tf.float64)),
       'encoder h2': tf.Variable(tf.random normal([num hidden 1,
num hidden 2], dtype=tf.float64)),
       'decoder h1': tf.Variable(tf.random normal([num hidden 2,
num hidden 1], dtype=tf.float64)),
       'decoder h2': tf.Variable(tf.random normal([num hidden 1,
num input], dtype=tf.float64)),
     }
     biases = {
       'encoder b1': tf.Variable(tf.random normal([num hidden 1],
dtype=tf.float64)),
       'encoder b2': tf.Variable(tf.random normal([num_hidden_2],
dtype=tf.float64)),
       'decoder b1': tf.Variable(tf.random normal([num hidden 1],
dtype=tf.float64)),
       'decoder b2': tf.Variable(tf.random normal([num_input],
dtype=tf.float64)),
```

```
}
     # Building the encoder
     def encoder(x):
        # Encoder Hidden layer with sigmoid activation #1
       layer 1 = tf.nn.size moid(tf.add(tf.matmul(x,
weights['encoder h1']), biases['encoder b1']))
        # Encoder Hidden layer with sigmoid activation #2
       layer 2 = tf.nn.size moid(tf.add(tf.matmul(layer 1,
weights['encoder h2']), biases['encoder b2']))
        return layer_2
     # Building the decoder
     def decoder(x):
        # Decoder Hidden layer with sigmoid activation #1
       layer 1 = tf.nn.sigmoid(tf.add(tf.mathu1(x,weights['decoder h1']), biases['decoder b1']))
        # Decoder Hidden layer with sigmoid activation #2
       layer 2 = tf.nn.size moid(tf.add(tf.matmul(layer 1,
weights['decoder h2']), biases['decoder b2']))
        return layer_2
     # Construct model
     encoder op = encoder(X)decoder op = decoder(encoder op)
     # Prediction
     y_pred = decoder_op
     # Targets are the input data.
     y true = X# Define loss and optimizer, minimize the squared error
     loss = tf.losses.mean squared error(y true, y pred)optimizer = tf.train.RMSPropOptimizer(0.03).minimize(loss)
     predictions = pd.DataFrame()
     # Define evaluation metrics
     eval x = tf.placeholder(tf.int32, )eval y = tf.placeholder(tf.int32, )pre, pre op = tf.metrics.precision(labels=eval x,predictions=eval_y)
     # Initialize the variables (i.e. assign their default value)
init = tf,qlobal variables initializer()local init = tf.local variables initializer()
     for i in range(epochs):
               avg cost = 0for batch in interactions matrix:
                   , l = session.run([optimizer, loss],
feed dict={X: batch}avg cost += lavg cost /= num batches
     interactions matrix = np.concatenate(interactions matrix,
axis=0)
     preds = session.run(decoder op, feed dict={X:
interactions matrix})
     print(len(preds.shape))
     pickle.dump(preds, open("model.p", "wb"))
```